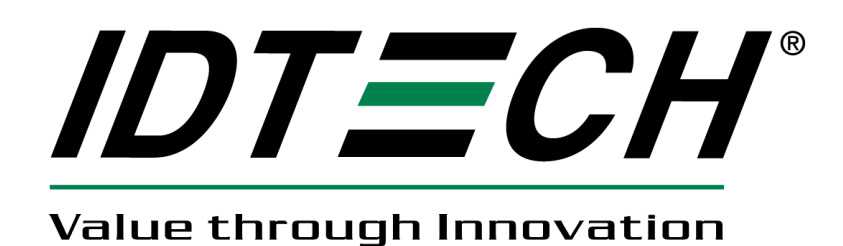

# **80088506-001-A**

# **User Manual**

# **SmartPIN B100 API**

### SmartPIN B100 API User Manual

### **Revision History**

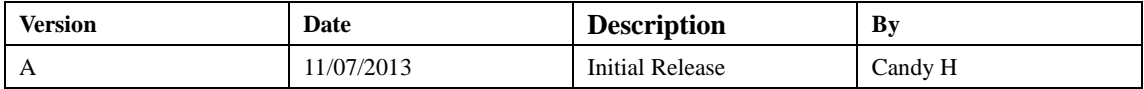

#### **Target Device:**

SmartPINB100 and SecureHead

#### **Describe:**

Support SmartPINB100 and SecureHead device. For the paring functions, the two devices must be connected at the same time.

#### **Platform:**

Microsoft Windows XP, Windows 2000, Vista, Windows 7

**DLL Usage** (Microsoft Visual C++ 6.0)

Add PINB100\_SecureHead\_SDK.lib to Project->Settings->Link->Object/library modules and include the head file PINB100\_SecureHead\_SDK.h, then call the DLL function directly.

#### **Command Summary**

All commands supported are listed below.

Com\_OpenDevice Com\_Close Com\_PairingKey PIN\_GetEncryptedPIN PIN\_Cancel PIN\_ControlAudio PIN\_GenerateTone PIN\_GetModelNumber PIN\_SetPINLen PIN\_GetPINLen PIN\_Reset PIN\_GetFirmware PIN\_GetSerialNumber PIN\_SetSerialNumber PIN\_GetFuncKey PIN\_BaudRate PIN\_Parity PIN\_StopBits MSR\_EnableSecureHead MSR\_DisableSecureHead MSR\_DefaultSetting MSR\_SetDecodeMethod MSR\_SetBaudrate MSR\_ReviewSetting MSR\_ReviewFirmware MSR\_ReviewSerialNumber MSR\_SetTerminatorSetting MSR\_SetPostambleSetting MSR\_SetPreambleSetting

MSR\_SetPrefix MSR\_SetSuffix MSR\_SetTrackSelection MSR\_SetTrackSeparator MSR\_SetSentinel

### **Function description SmartPIN B100 function API**

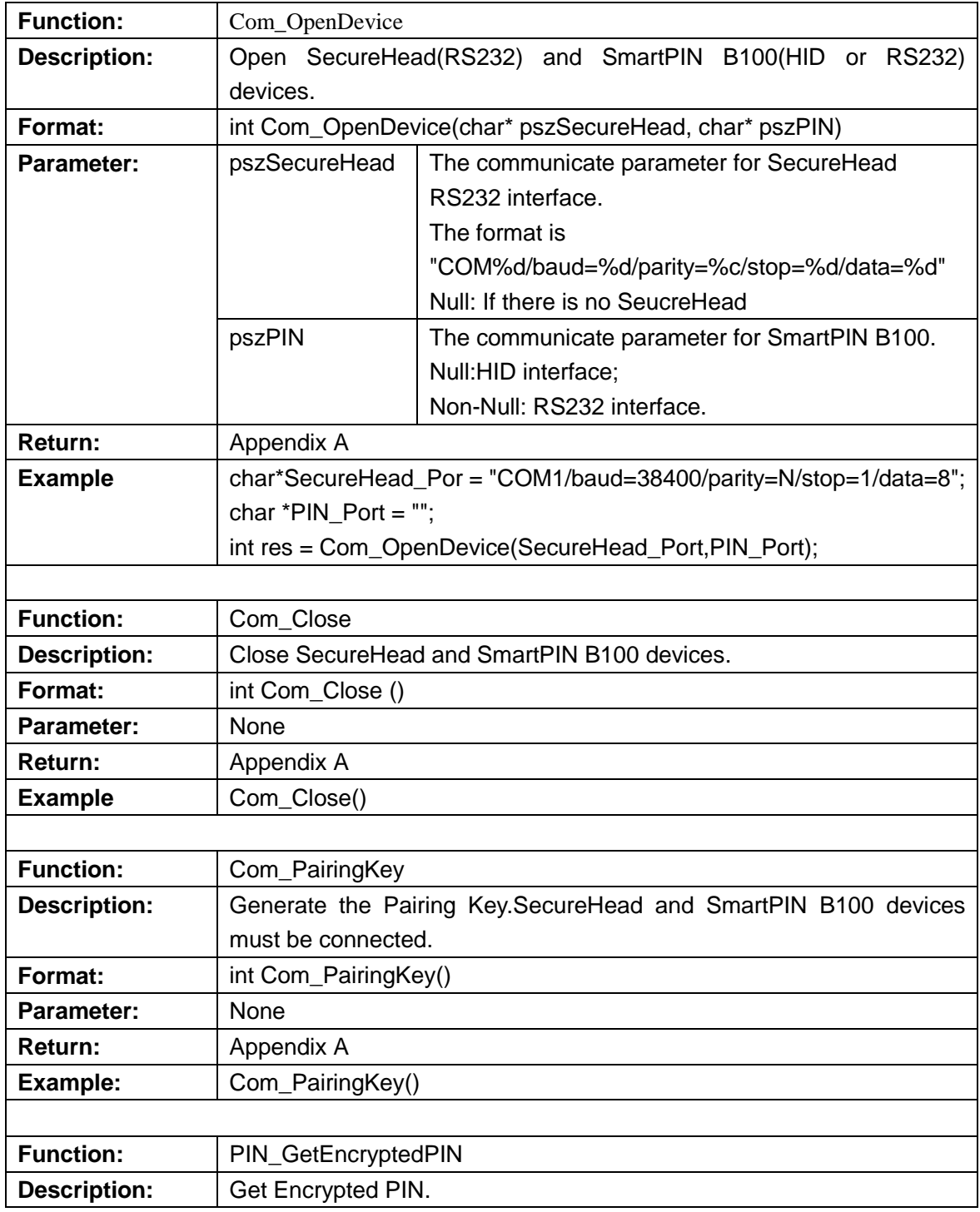

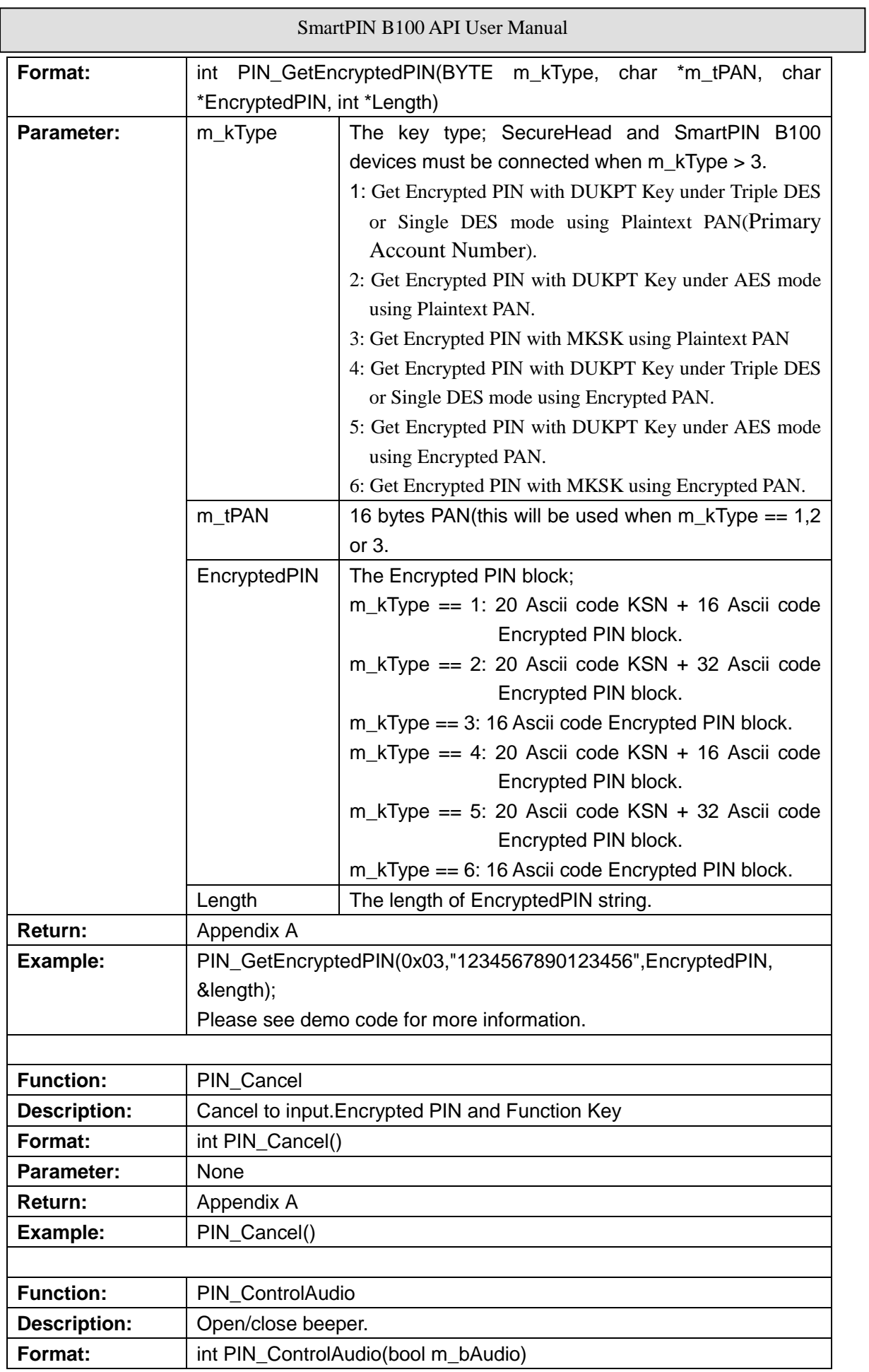

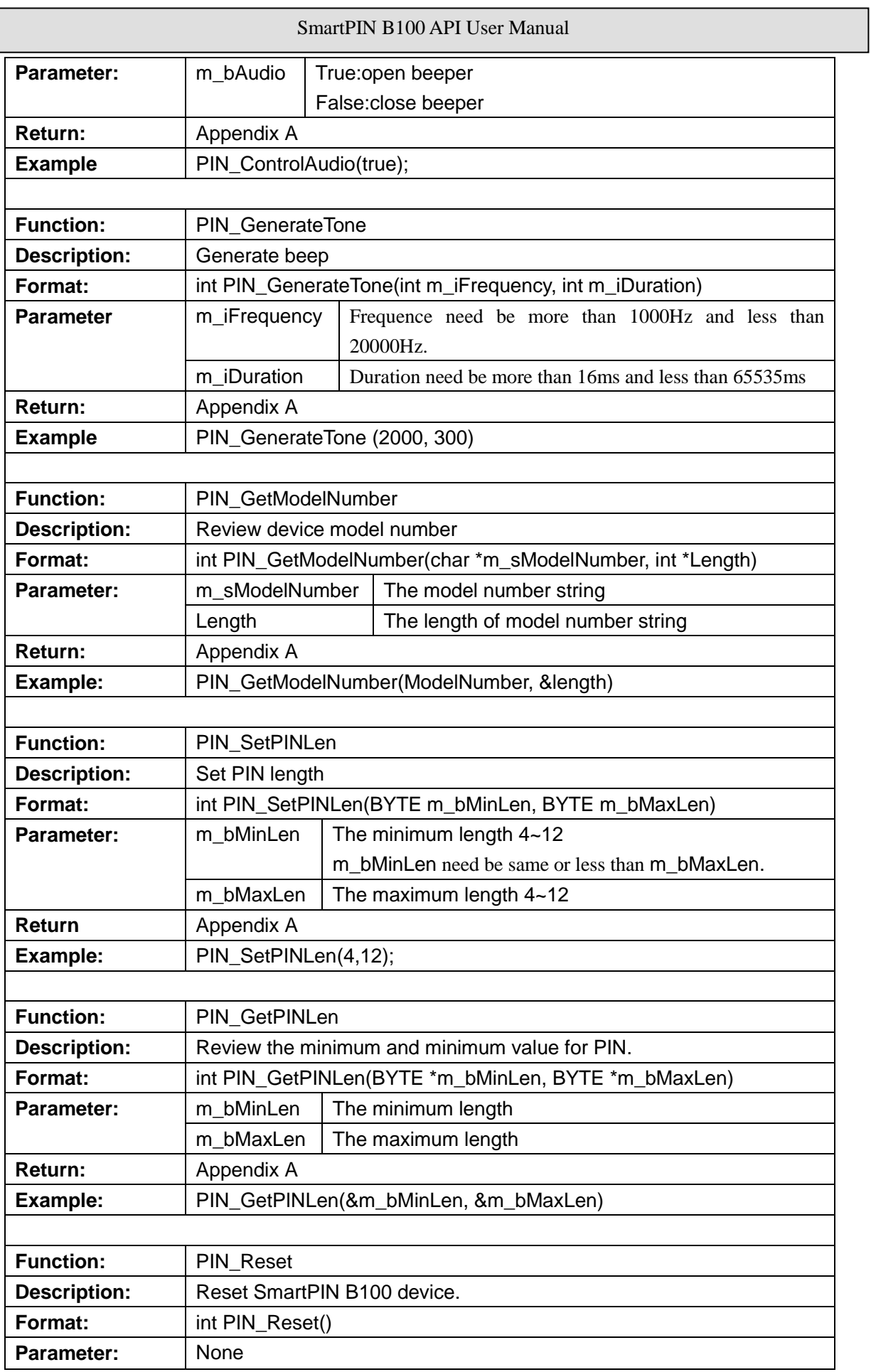

 $\overline{\phantom{a}}$  $\overline{\phantom{a}}$ 

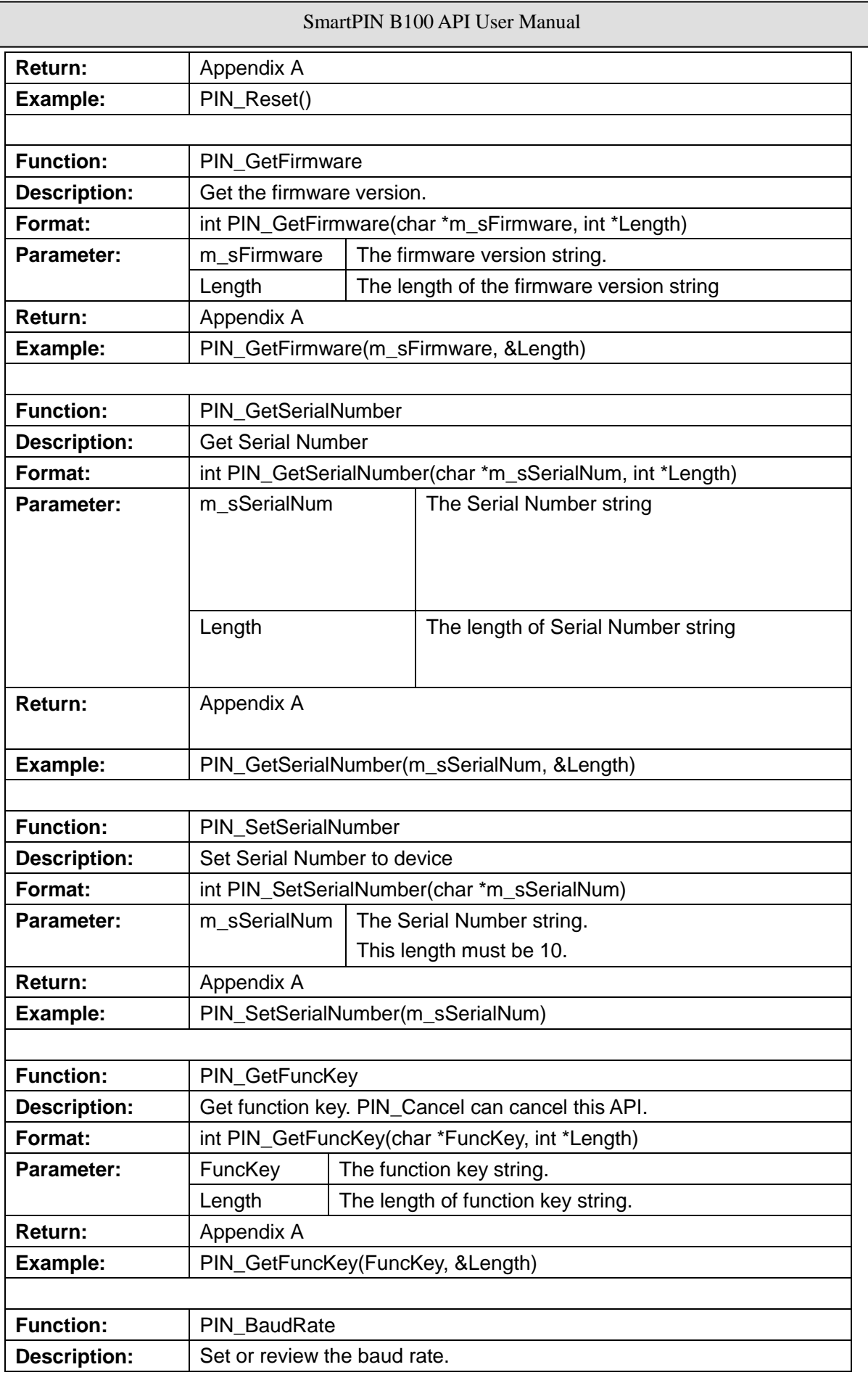

 $\overline{\phantom{a}}$  $\overline{\phantom{a}}$ 

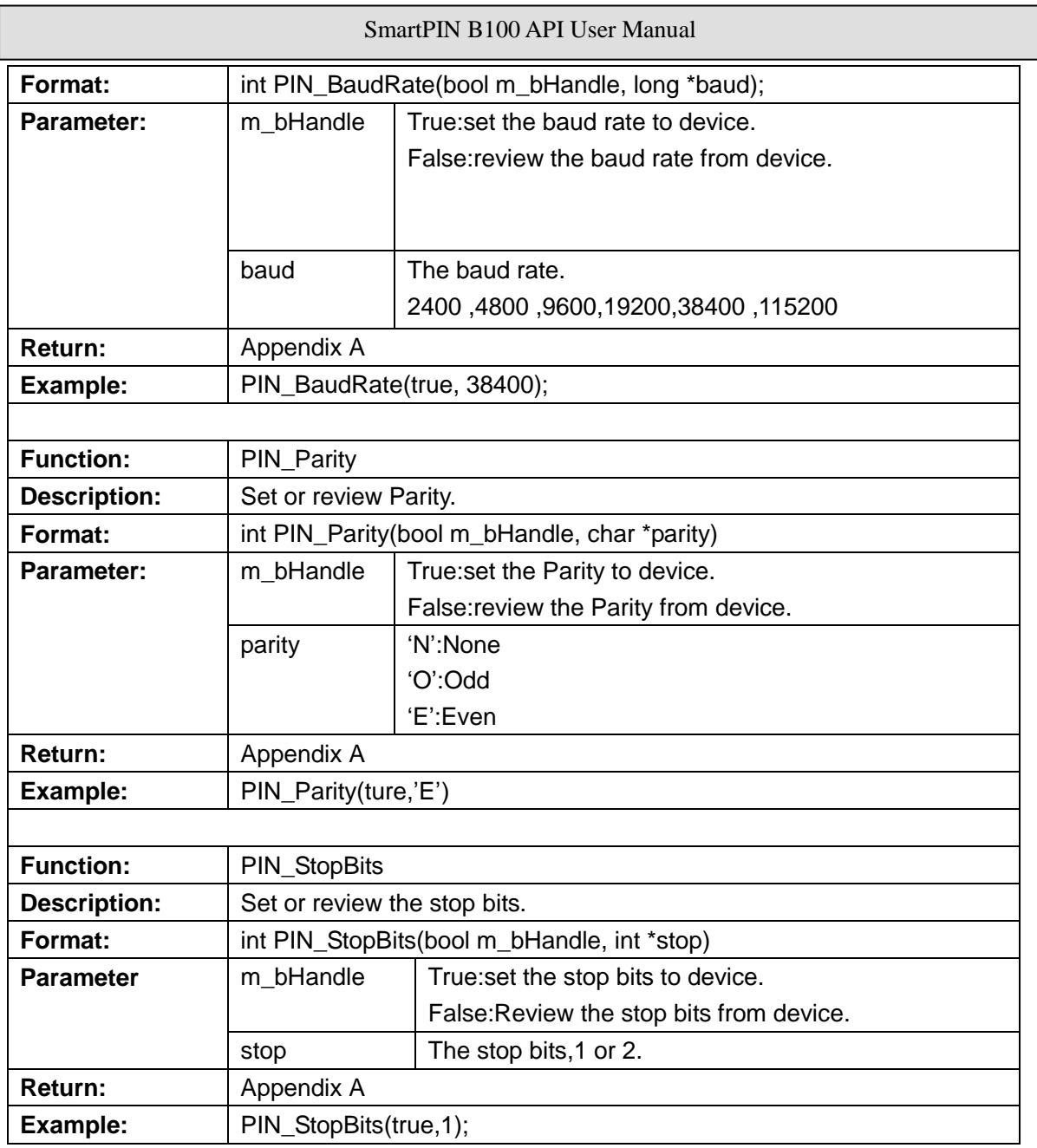

## **SecureHead function API**

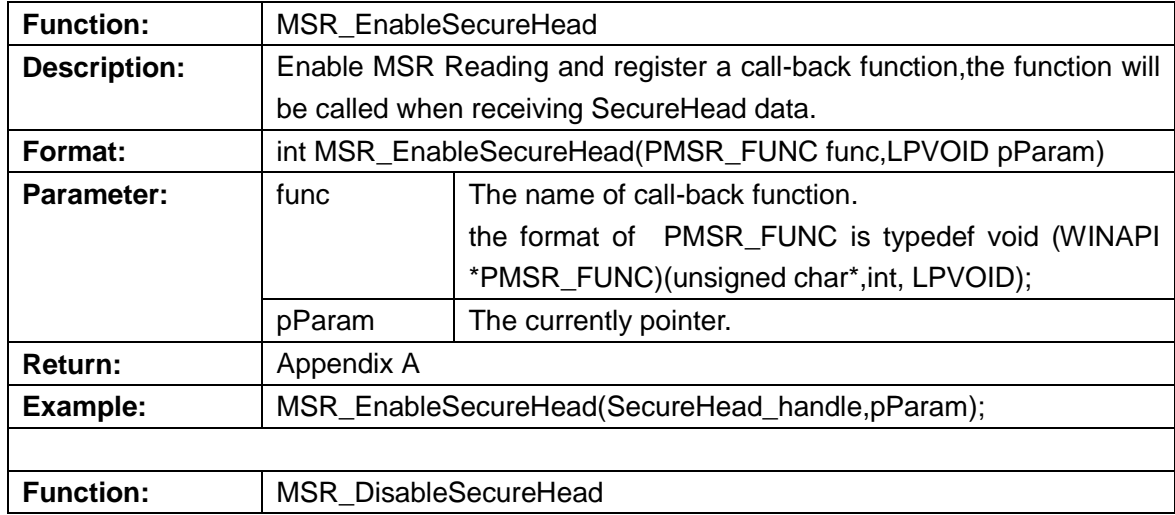

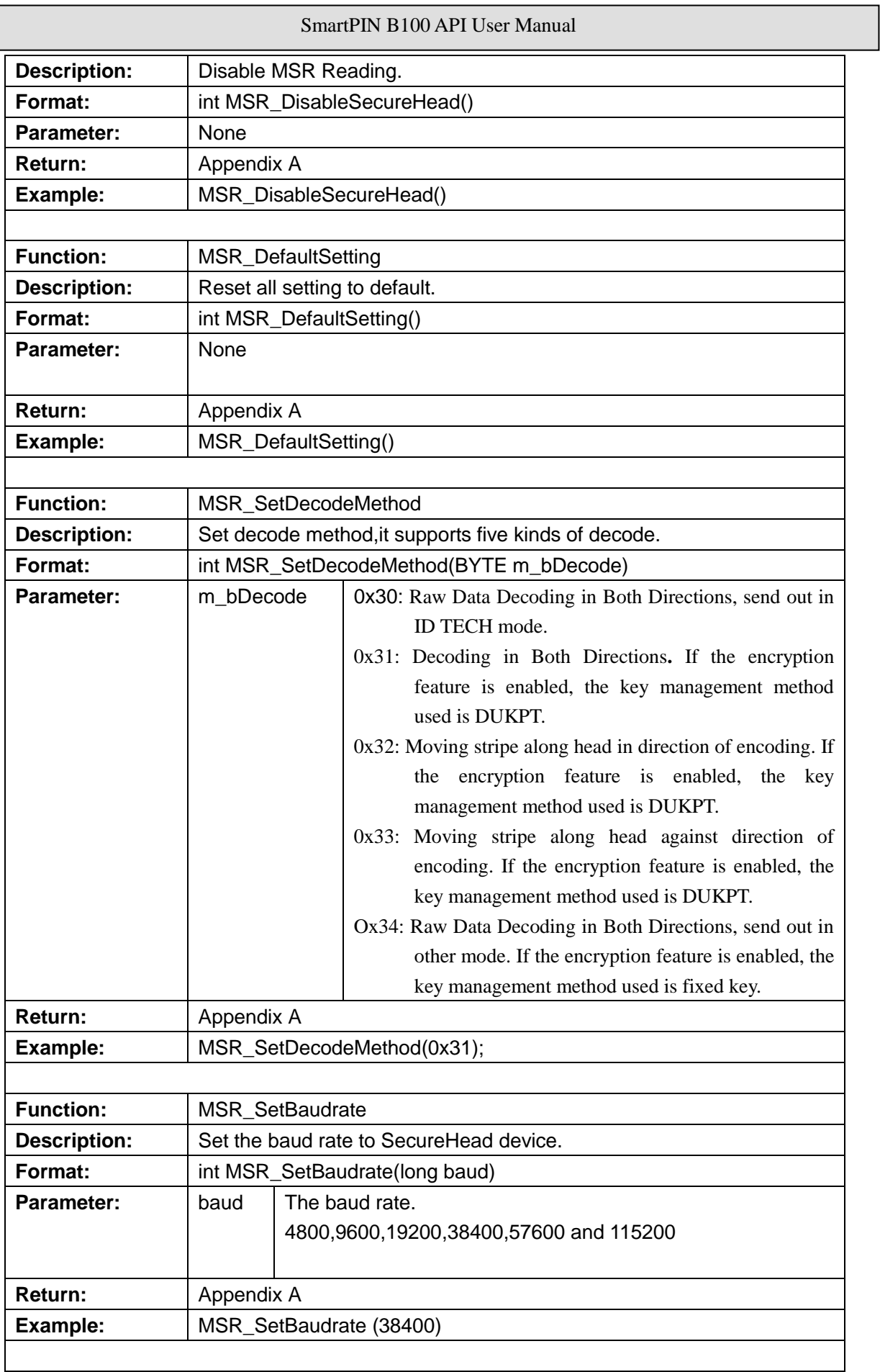

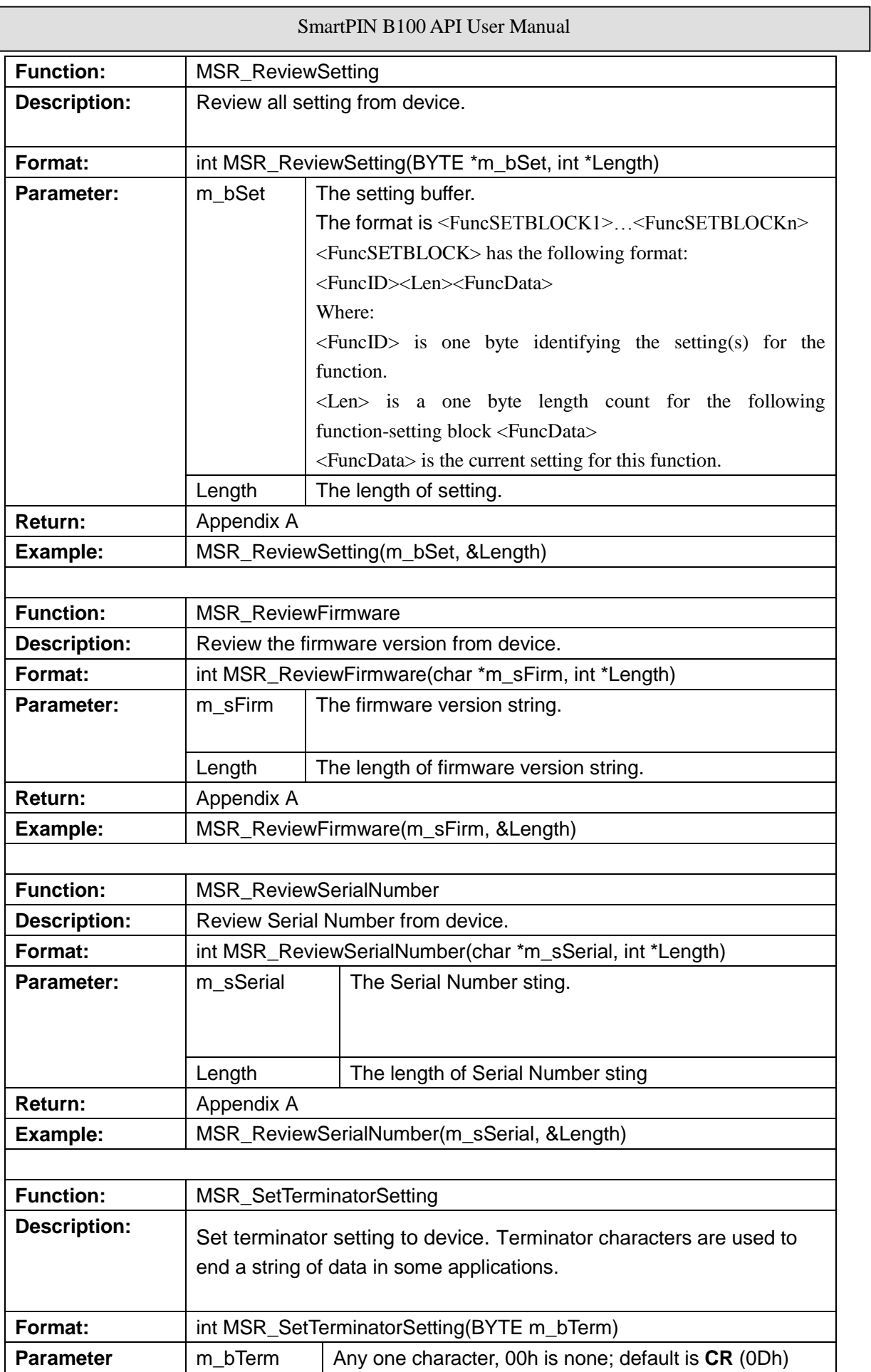

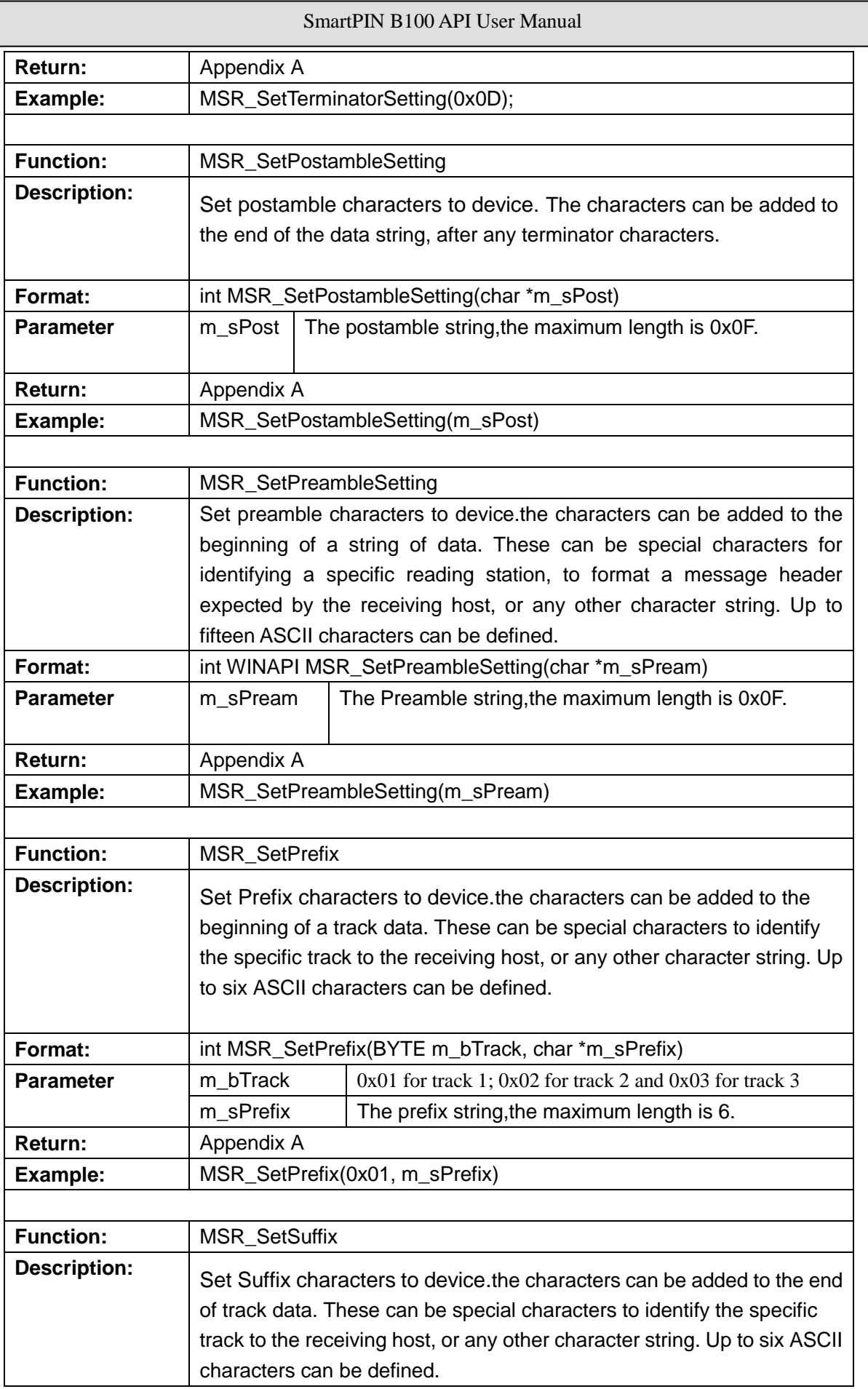

 $\overline{\phantom{a}}$  $\overline{\phantom{a}}$ 

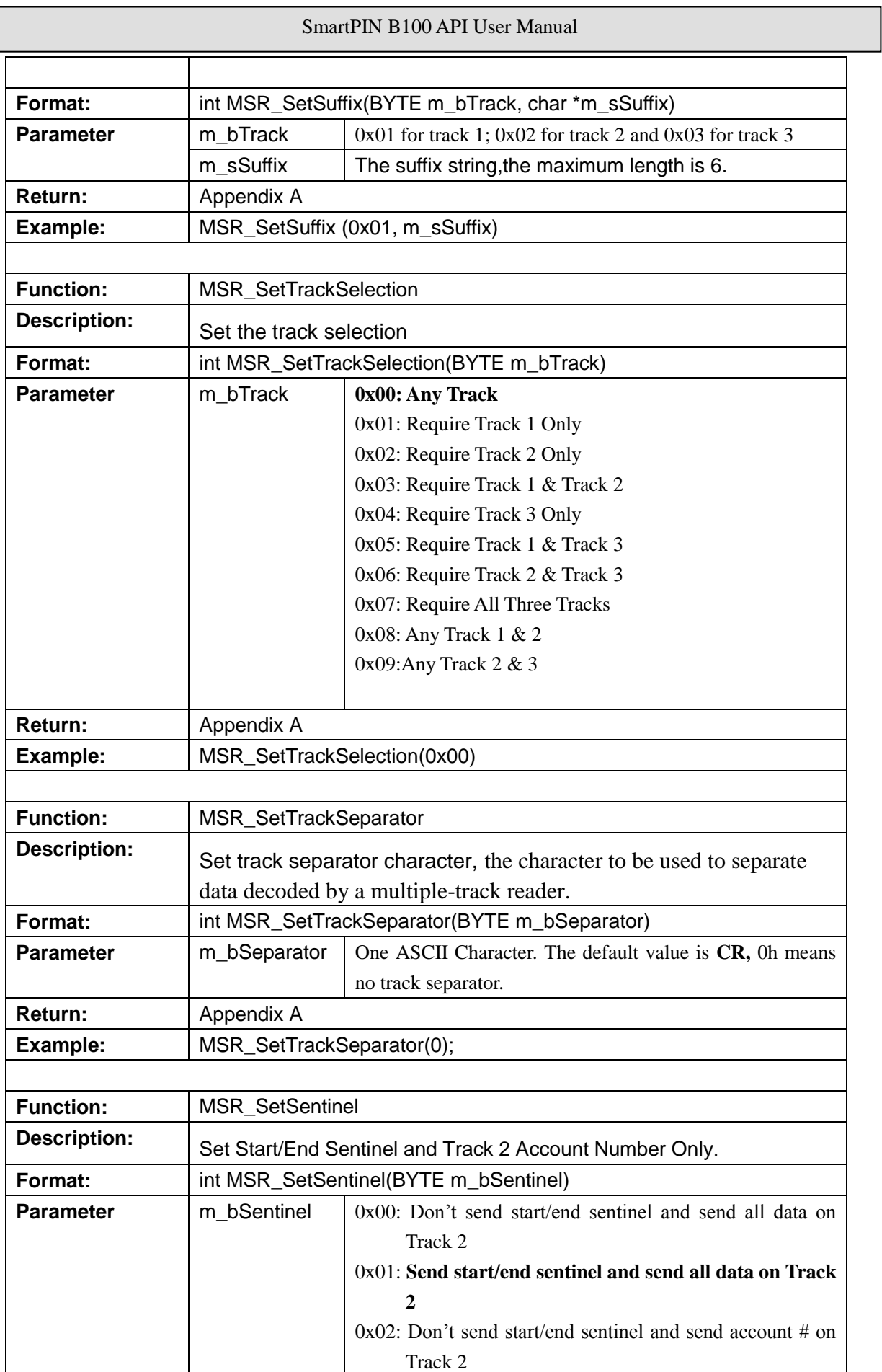

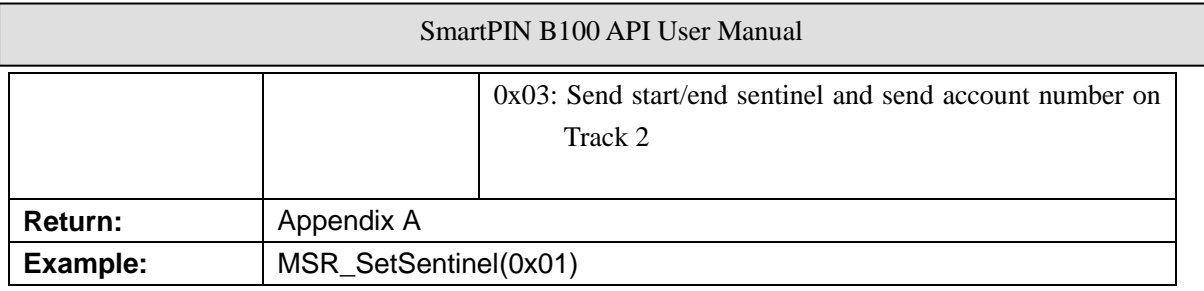

#### **Example for DLL call:**

//include head file #include "PINB100\_SecureHead\_SDK.h"

//add Lib(PINB100\_SecureHead\_SDK.lib):

Add PINB100\_SecureHead\_SDK.lib to Project->Settings->Link->Object/library

#### **//Call DLL functions using single-thread method:**

#### //Com\_OpenDevice

//Open SecureHead (RS232) and SmarPIN B100(HID)

char \*SecureHead\_Port = "COM1/baud=38400/parity=N/stop=1/data=8"; char  $*PIN_Port = "$ ;

int res = Com\_OpenDevice(SecureHead\_Port,PIN\_Port);

// Open SecureHead (RS232) and SmarPIN B100(RS232)

char \*SecureHead\_Port = "COM1/baud=38400/parity=N/stop=1/data=8";

char \*PIN\_Port = " COM2/baud=38400/parity=N/stop=1/data=8";

int res = Com\_OpenDevice(SecureHead\_Port,PIN\_Port);

#### //Com\_Close

int res = Com\_Close();

#### //Com\_PairingKey

int  $res = Com\_PairingKey$ ;

#### //PIN\_Cancel

res  $= PIN\_Cancel()$ ;

//PIN\_ControlAudio

res = PIN\_ControlAudio(true)

#### //PIN\_GenerateTone

res = PIN GenerateTone(2000,300);

//PIN\_GetModelNumber

```
m_strModelNum = "";
char ModelNum[128];
```
int len  $= 0$ ;

int res = PIN\_GetModelNumber(ModelNum, &len);

```
if(res == 1)
```

```
{
```

```
for(int i = 0; i < len; i++)
```
m\_strModelNum += ModelNum[i];

```
}
```
UpdateData(false);

```
//PIN_SetPINLen
```

```
res =PIN_SetPINLen(4, 12);
//PIN_GetPINLen 
    res = PIN_GetPINLen (&m_bMinLen, &m_bMaxLen)
//PIN_Reset 
    res = PIN_Reset();
//PIN_GetFirmware 
    m strModelNum = "";char Firmware[128];
    int len = 0;
    int res = PIN_GetFirmware(Firmware, &len);
    if(res == 1){
         for(int i = 0; i < len; i++)
              m_{\text{str}}ModelNum += Firmware[i];
    }
    UpdateData(false);
//PIN_GetSerialNumber 
    m_strModelNum = "";
    char SerialNum[128];
    int len = 0;
    int res = PIN_GetSerialNumber(SerialNum, &len);
    if(res == 1){
         for(int i = 0; i < len; i++)
              m_strModelNum += SerialNum[i];
     }
    UpdateData(false);
//PIN_SetSerialNumber 
    res = PIN_SetSerialNumber("IDTECH2012");
//PIN_BaudRate 
    long baud = 38400;
    i res = PIN_BaudRate(false, &baud);
//PIN_Parity 
    res = PIN_Parity(true,'E');
//PIN_StopBits 
    res = PIN\_StopBits(true,1);//MSR_DisableSecureHead 
    res = MSR_DisableSecureHead();
// Call DLL functions using multi-threads methods:
```

```
//PIN_GetEncryptedPIN 
    static UINT ThreadProc( LPVOID pParam )
  {
    CString temp;
```
CPINB100\_SecureHead\_DemoDlg\* pthis = (CPINB100\_SecureHead\_DemoDlg\*)pParam;

```
char EncryptedPIN[256];
    int length = 0;
    int res = 0;
    res = PIN_GetEncryptedPIN(0x03,"1234567890123456",EncryptedPIN, &length);
    if(res == 1){
         pthis\rightarrow m_{str}PIN = "";for(int j = 0; j < length; j++)
         {
              pthis \rightarrow m_{str}PIN \rightarrow EncryptedPIN[j];}
    }
    else
    {
         pthis->m_{str}PIN = "";
         CString str;
         str. Format("res = %d", res);pthis->m_strPIN = str;
    }
    pthis->SendMessage(WM_SWITCH_UPDATE, 0, 0);
    if(res == 108)
         pthis->MessageBox("KEYS_NOT_LOADED");
    return 0;
  }
  void CPINB100_SecureHead_DemoDlg::OnButtonPin() 
  {
    // TODO: Add your control notification handler code here
    AfxBeginThread(ThreadProc, this);
  }
//PIN_GetFuncKey
    static UINT ThreadProc_FuncKey( LPVOID pParam )
  {
    CString temp;
    CPINB100_SecureHead_DemoDlg* pthis = (CPINB100_SecureHead_DemoDlg*)pParam;
    char FuncKey[64];
    int length = 0;
```

```
int res = 0;
    res = PIN_GetFuncKey(FuncKey, &length);
    if(res == 1){
        pthis->m_strPIN = "";
        for(int j = 0; j < length; j++)
        {
             pthis \rightarrow m_{str}PIN += FunKey[j];}
    }
    else
    {
        pthis->m_strPIN = "";
        CString str;
        str.Format("res = %d",res);
        pthis->m_{str}PIN = str;
    }
    pthis->SendMessage(WM_SWITCH_UPDATE, 0, 0);
    return 0;
  }
  void CPINB100_SecureHead_DemoDlg::OnButtonFunckey() 
  {
    AfxBeginThread(ThreadProc_FuncKey, this);
  }
// MSR_EnableSecureHead
void __stdcall SecureHead_handle (unsigned char *buf, int rev, LPVOID pParam)
{
    CPINB100_SecureHead_DemoDlg* pthis pthis =
(CPINB100_SecureHead_DemoDlg*)pParam;
    pthis->m_msrData = "";
    pthis->SendMessage(WM_SWITCH_UPDATE, 0, 0);
    CString str,temp;
    for(int i = 0; i < rev; i++)
    {
        temp.Format("%02X ",buf[i]);
        str += temp;
```

```
}
   pthis->m_msrData = str;
   pthis->SendMessage(WM_SWITCH_UPDATE, 0, 0);
}
static UINT ThreadProc_MSR( LPVOID pParam )
{
   CPINB100_SecureHead_DemoDlg* pthis pthis =
(CPINB100_SecureHead_DemoDlg*)pParam;
   int res = 0;
   MSR_EnableSecureHead(SecureHead_handle,pParam);
   return 0;
}
void CPINB100_SecureHead_DemoDlg::OnButtonEnable() 
{
   // TODO: Add your control notification handler code here
   AfxBeginThread(ThreadProc_MSR, this);
}
```
### **Appendix A:**

#### **Return Value**

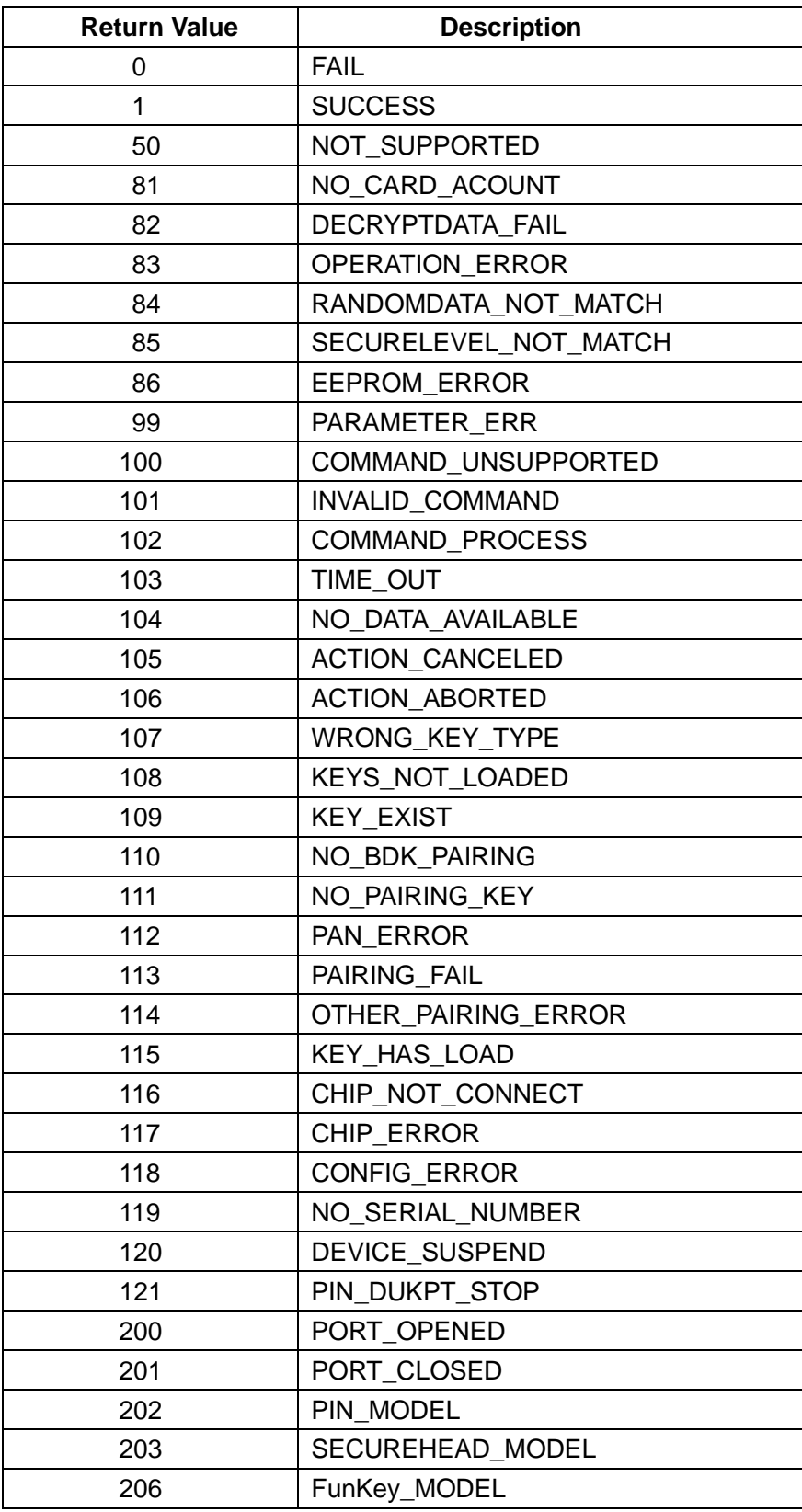